### , tushu007.com

## <<Word 2003/Excel 2003>>

<< Word 2003/Excel 2003

- 13 ISBN 9787302157731
- 10 ISBN 7302157731

出版时间:2007-8

页数:384

PDF

更多资源请访问:http://www.tushu007.com

## <<Word 2003/Excel 2003>>

#### Word 2003/Excel 2003

Word2003/Excel2003

Word 2003/Excel 2003

Word/Excel

, tushu007.com

# <<Word 2003/Excel 2003>>

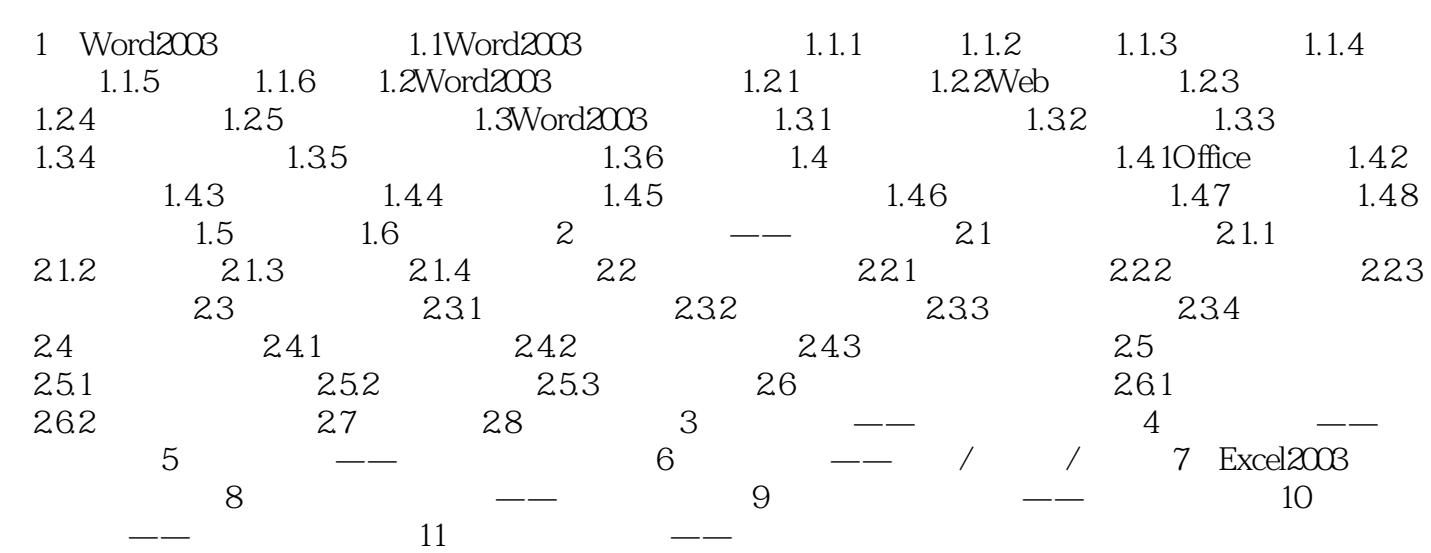

### , tushu007.com

# <<Word 2003/Excel 2003>>

本站所提供下载的PDF图书仅提供预览和简介,请支持正版图书。

更多资源请访问:http://www.tushu007.com